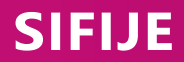

Sistema de Fiscalización de Jornada Electoral

# Funciones por usuario

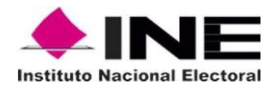

### Funciones por usuario

Los usuarios que cuentan con acceso para operar en el SIFIJE son:

- Responsable de Finanzas OC (SIF.REPRESENTANTEFINANZAS.OC)
- Responsable de Finanzas JL (SIF.REPRESENTANTEFINANZAS.JL)
- Administrador de Sujeto Obligado (SIF.ADMINSO.OC)
- Capturista (SIF.CAPTURISTA.OC)
- Tratándose de Proceso Electoral, también tiene acceso el Candidato Independiente (SIF.CANDIDATOINDEPENDIENTE.OC)

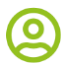

叵

#### **Responsable de Finanzas.**

- Dar de alta a los usuarios de tipo Administrador de Sujeto Obligado y Capturista.
- Capturar, consultar y editar el RFC que se usará para la emisión de CEP.
- Consultar los representantes generales y de casilla.
- Eliminar el envío a firma de un comprobante.
- Firmar electrónicamente los comprobantes de representantes generales y de casilla.
- Cancelar un CEP que haya firmado.

#### **Administrador de Sujeto Obligado**

- Capturar, consultar y editar el RFC que se usará para la emisión de CEP.
- Consultar los representantes generales y de casilla.
- Eliminar el envío a firma de un comprobante.
- Cancelar un CEP que haya firmado.

## **Capturista**

- Consultar el RFC que se usará para la emisión de CEP.
- Consultar los representantes generales y de casilla.
- Editar los datos correspondientes al pago a representantes generales y de casilla de manera individual.
- Editar los datos correspondientes al pago a representantes generales y de casilla de manera masiva.
- Enviar a firma los comprobantes de los representantes generales y de casilla.
- Eliminar el envío a firma de un CEP.

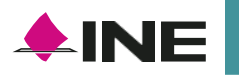